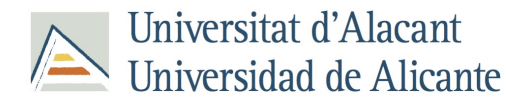

43284

## **PROGRAMACIÓN HIPERMEDIA PARA MÓVILES (2017-18)**

## **DATOS GENERALES**

Código

6 Créditos ECTS

#### **Departamentos y áreas**

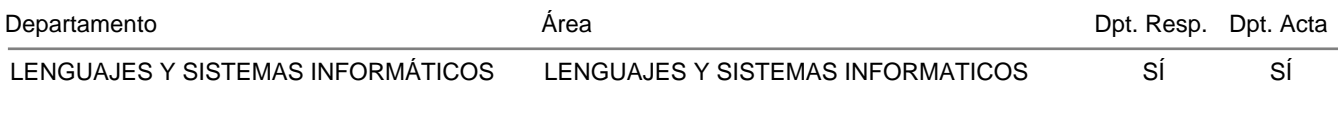

#### **Estudios en que se imparte**

MÁSTER UNIVERSITARIO EN DESARROLLO DE SOFTWARE PARA DISPOSITIVOS MÓVILES

#### **Contexto de la asignatura**

El desarrollo web para móviles se ha convertido en una alternativa a considerar a la programación de aplicaciones nativas para este tipo de dispositivos. Se caracteriza por su simplicidad y la ventaja de poder utilizar un único código para todas las plataformas móviles con solo algunas pequeñas diferencias o modificaciones.

Esta asignatura abarca los conceptos básicos para el desarrollo de aplicaciones web, las últimas características de los lenguajes de programación web HTML5, CSS3 y Javascript, el aprendizaje de dos de los frameworks más utilizados en el desarrollo web para móviles como son Ionic y Sencha Touch, la integración de aplicaciones web en aplicaciones nativas mediante PhoneGap y la comunicación con servidor.

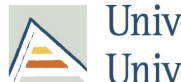

# Universitat d'Alacant Universidad de Alicante

## **OBJETIVOS**

#### **Objetivos específicos aportados por el profesorado (2017-18)**

- Conocer los fundamentos básicos de la programación web.
- Ser capaz de crear interfaces web que se adapten de forma automática a distintas configuraciones de pantalla.
- Conocer los frameworks de desarrollo web específicos para la programación hipermedia para móviles.
- Ser capaz de integrar una aplicación web en una plataforma móvil como una aplicación nativa.
- Conocer los fundamentos básicos de la programación de un servidor web y su comunicación mediante una interfaz tipo REST con un cliente.
- Ser capaz de establecer comunicaciones eficientes y seguras entre las plataformas Android e iOS y un servicio web.

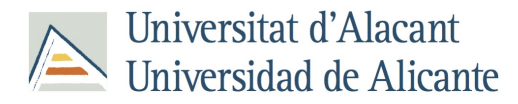

# **CONTENIDOS**

### **Contenidos teóricos y prácticos (2017-18)**

#### **Bloque I: Introducción a la programación web**

- Introducción al desarrollo web
- Reglas de usabilidad
- Introducción a HTML y HTML 5
- Introducción a CSS y CSS 3
- Introducción a Javascript

#### **Bloque II: Diseño responsive**

- Introducción al diseño responsive
- Sitios web adaptables: ejemplos
- Librerías responsive
- Uso de rejillas fluidas
- Utilidades responsive
- Aspecto avanzados del diseño responsive

#### **Bloque III: PhoneGap**

- Introducción y Soporte
- Cómo trabaja PhoneGap
- Configuración en Android y otros sistemas
- Integración de una web en aplicaciones
- Uso de la API de PhoneGap: notificaciones, acelerómetro, etc.

#### **Bloque IV: Framework Sencha Touch**

- Introducción
- Código básico de una aplicación
- Paneles, Layouts e Identificadores
- Componentes: Toolbars, Docked items, Botones
- Transiciones de cambio de vista
- Componentes avanzados: TabBar, Carousel y MessageBox
- Formularios: tipos de campos, validación, carga y almacenamiento
- Data Model, Data Store y Data Views
- Plantillas y listados

#### **Bloque V: Framework Ionic**

- ¿Qué es Ionic?
- Nuestro primer proyecto
- Componentes: área de contenido, cabeceras, botones, enlaces, listados, tarjetas, iconos
- Arquitectura Angular
- Configuración y rutas
- Controladores
- Plantillas o vistas
- Servicios

#### **Bloque VI: Programación de servidor**

- Introducción a la programación del servidor
- Frameworks de desarrollo web disponibles
- Laravel: The PHP framework for web artisans
- Instalación, configuración y primer ejemplo
- Gestión de direcciones, vistas y respuestas
- Controladores
- Fundamentos de los servicios REST
- Creación y despliegue de servicios REST mediante Laravel
- Controladores tipo RESTful
- Comprobación de nuestra API: acceso local y remoto
- Añadiendo seguridad a nuestra API

### **Bloque VII: Gestión de la comunicación cliente-servidor en Android**

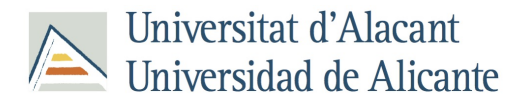

- Gestión de la comunicación en Android
- Acceso a servicios externos
- Operaciones lentas
- Programación asíncrona
- Consumo de servicios REST
- Comprobación del estado de la red
- Procesamiento de la respuesta del servidor en Android
- Procesamiento de XML
- Procesamiento de JSON
- Ejemplos de procesamiento

#### **Bloque VIII: Gestión de la comunicación cliente-servidor en iOS**

- Gestión de la comunicación en iOS
- Consumo de servicios REST
- Comprobación del estado de la red
- Procesamiento de la respuesta del servidor en iOS
- Procesamiento de XML
- Procesamiento de JSON
- Ejemplos de procesamiento

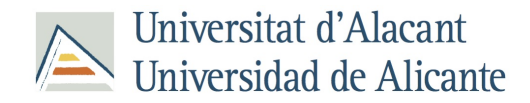

# **EVALUACIÓN**

#### **Instrumentos y criterios de Evaluación 2017-18**

#### **Convocatorias extraordinarias**

En convocatorias extraordinarias será recuperable tanto el "Desarrollo y seguimiento del proyecto de integración" como la "Presentación del proyecto", realizandose esta presentación en una única sesión. Esta sesión constituirá un hito adicional en el que se deberán alcanzar los objetivos del proyecto que quedaron pendientes en la anterior convocatoria ordinaria.

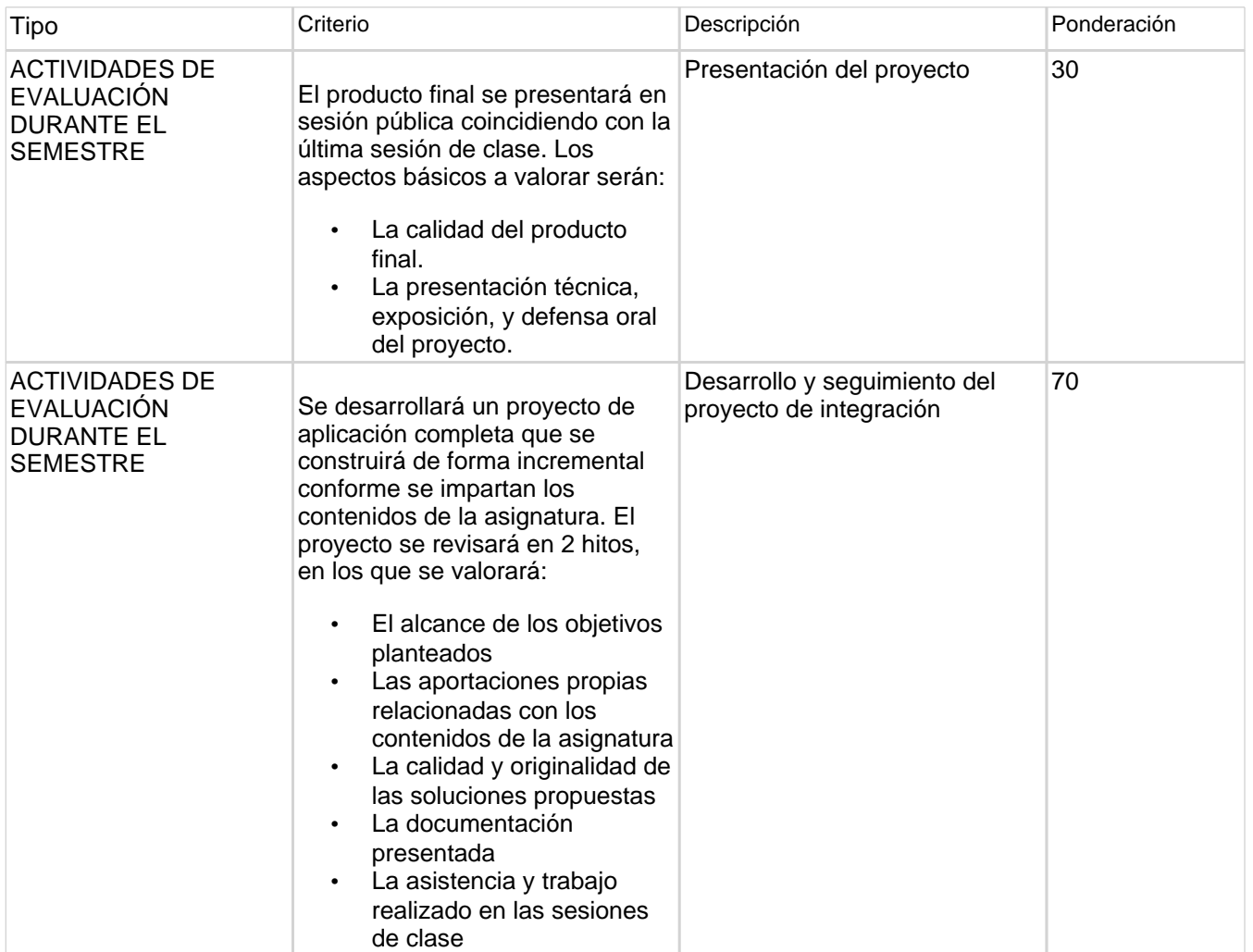